## **Velkommen til gruppetime i IN2000!**

Gruppe 1 med Ida, Jamila & Jørgen

## **Viktige beskjeder!**

- Husk å sende inn skjema for team! [Lenke til skjemaet](https://nettskjema.no/a/393986) if (du ikke har avtalt team med noen) { svar på skjemaet og meld inn deg selv } else if { (du blir meldt inn av andre medstudenter){ **ikke** svar på skjemaet } else { Frist: **fredag 2. februar, kl. 23:59** }

- Oblig 1: frist **tirsdag 30. januar kl.23.59**

## **Agenda**

- Hva er forskjell på Android Studio, Kotlin og Jetpack Compose?
- Livekoding med Jørgebassen
	- La oss programmere en handleliste app! :)
	- Tips og triks underveis
- Etter livekoding har vi lab/oblighjelp

### **Android Studio? Kotlin? Jetpack Compose? What?**

#### **KOTLIN**

Programmeringsspråket. Hele programmet ditt er skrevet i Kotlin. Måten du skriver koden på. Det er det du bruker for å bestemme hva som skal skje når og hvordan.

<https://kotlinlang.org/>

#### **ANDROID STUDIO**

En IDE (integrated development environment). Egentlig bare programmet du laget appen din, hvor alle verktøyene du trenger for å lage appen ligger (kodeeditor, mapper, emulator).

<https://developer.android.com/studio>

#### **JETPACK COMPOSE**

Et Android Studio rammeverk. En måte å lage apper på i Android Studio som gjør det enklere for oss som lager den. Det gjør at du kan lage appen din ved å fortelle den hva den skal gjøre, i stedet for å fortelle den hvordan den skal gjøre det.

Basert på bla. et bibliotek med forhåndsdefinerte Composables.

<https://developer.android.com/jetpack/compose>

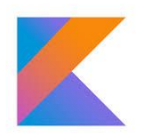

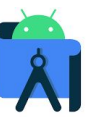

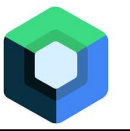

## **Komponenter / composables**

- Komponenter er interaktive byggesteiner/deler
	- delene gjennomfører konkrete/små funksjoner
	- vi setter sammen løst koblede uavhengige komponenter til en helhet
- Compose tilbyr en rekke av disse
- Fordeler med komponentbasert utvikling:
	- forenkler utviklingen
	- akselererer utviklingen
	- mindre kode fordi gjenbruk av kode
	- skaper kontinuitet

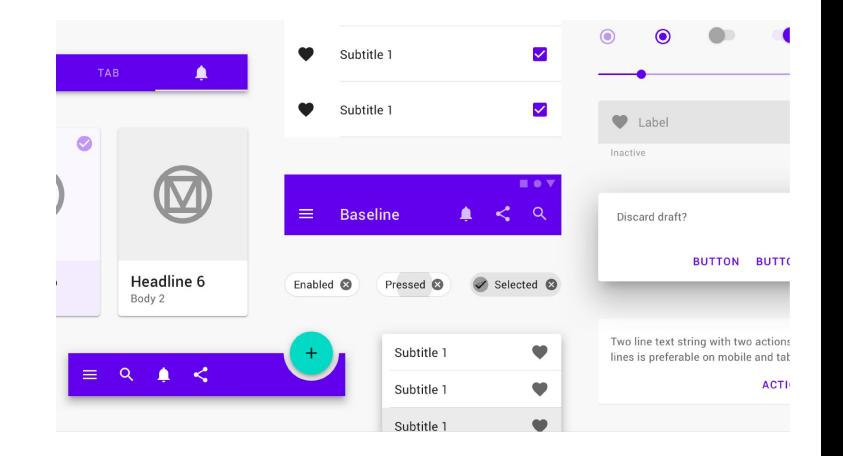

# **LIVEKODING**

**Vi lager en handlelisteapp med:**

- **- navController + NavHost**
- **- remember**
- **- ExposedDropdownMenuBox**

## **Oppsummering - livekoding og docs**

- var enVariabel by remember { mutableStateOf(defaultVariabel) }
	- For å "huske" state mellom recomposition (at en composable blir laget på nytt)
	- <https://developer.android.com/jetpack/compose/state>
- navController styrer navigasjon mellom skjermer, NavHost renderer en skjerm basert på Route
	- <https://developer.android.com/jetpack/compose/navigation>
- ExposedDropdownMenuBox husk både TextField og ExposedDropdownMenu inni
	- [https://developer.android.com/reference/kotlin/androidx/compose/material3/package-summary#E](https://developer.android.com/reference/kotlin/androidx/compose/material3/package-summary#ExposedDropdownMenuBox(kotlin.Boolean,kotlin.Function1,androidx.compose.ui.Modifier,kotlin.Function1)) [xposedDropdownMenuBox\(kotlin.Boolean,kotlin.Function1,androidx.compose.ui.Modifier,kotlin.Function](https://developer.android.com/reference/kotlin/androidx/compose/material3/package-summary#ExposedDropdownMenuBox(kotlin.Boolean,kotlin.Function1,androidx.compose.ui.Modifier,kotlin.Function1)) [1\)](https://developer.android.com/reference/kotlin/androidx/compose/material3/package-summary#ExposedDropdownMenuBox(kotlin.Boolean,kotlin.Function1,androidx.compose.ui.Modifier,kotlin.Function1))
	- <https://m3.material.io/components/menus/overview>

## **Tips fra livekoding**

- @Composables er bare gjenbrukbare blokker med kode Bruk dokumentasjon "TopAppBar jetpack compose" inn i google og let til du finner frem
- Sjekk imports med dokumentasjonen, og fjerne imports som ikke brukes
- NB! Sjekk at du har med riktige dependencies **+** husk da å **sync gradle**!
- @Preview gjør **IKKE** at du kjører appen, men viser en "state" / en slags "skisse" av hvordan koden **ser** ut med de gitte variablene (ikke hvordan det faktisk fungerer)
- Bruk heller log.cat enn printsetninger for feilsøking (lurt å lære seg og begynne med tidlig)
	- <https://developer.android.com/studio/debug/logcat>

## **Tentativ plan for neste uke**

- Oppsummering oblig, oblighjelp hvis noen har utsatt
- Log cat gjennomgåing
- Evt. livekoding av en artig vitseapp :P (kortere denne gangen)

Husk at oblig 2 er stor, og at det er en grunn til at dere får lang tid på den. Begynn tidlig! ;)

**Send oss en mail: idakene@uio.no jamilakm@uio.no jorgenao@uio.no**